# EECS 487: Interactive **Computer Graphics**

#### Lecture  $16$ :

- Phong Illumination Model
- Shading

### **Phong Illumination Model**

A local illumination model 

• one bounce: light  $\rightarrow$  surface  $\rightarrow$  viewer

Lighting a single point

#### At the point:

 $\varphi$ : viewing angle

**n**: surface normal (orientation of surface)

**I**: light vector (surface to light)

**v**: viewing vector (surface to eye)

 $\theta$ : light angle of incidence

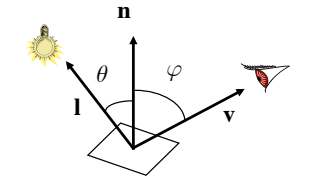

### **Phong Illumination Model**

Approximate surface color as sum of three components:

- an ideal diffuse component
- a glossy/blurred specular component

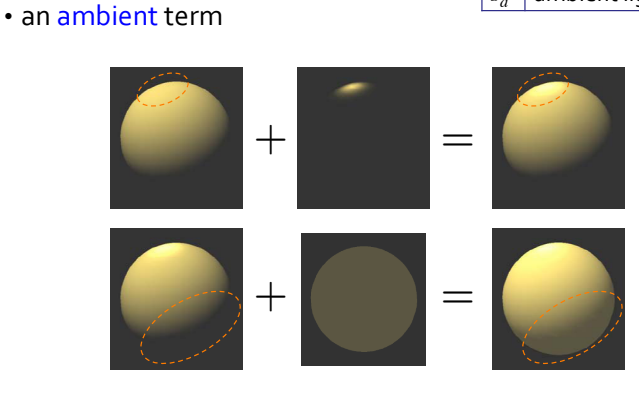

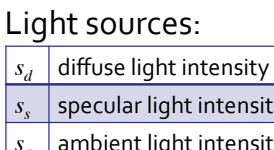

### Surface Reflection Coefficients

Approximate BRDFs: not physically based

Modify surface color by changing reflection coefficients based on:

- material type
- surface finish
- texture maps
- what looks good
- artistic license
- trial and error
- personal library
- $m_a$  ambient color reflection
- $m_d$  diffuse color reflection
- $m<sub>s</sub>$  specular color reflection
- $m_{\text{shi}}$  shininess (blurriness)
- $m_e$  emissive color intensity

 $s_s$  specular light intensity ambient light intensity

### Diffuse Example

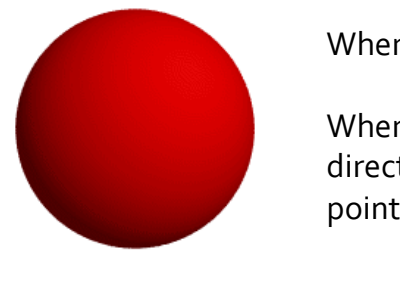

#### Where is the light?

Where's the normal direction at the brightest point? 

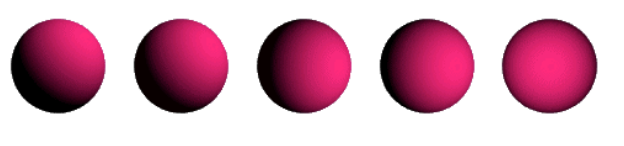

### Ideal Diffuse Reflectance

Ideal diffuse surface reflects light equally in all directions, according to Lambert's cosine law: • amount of light energy that falls on surface and gets reflected is proportional to the incidence angle,  $\theta$ 

• perceived brightness (reflectance) is view independent

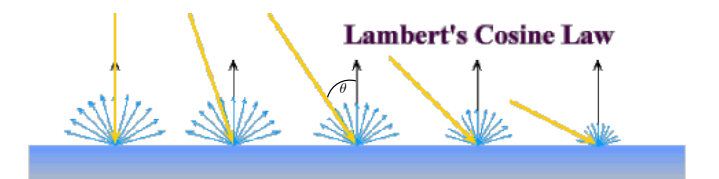

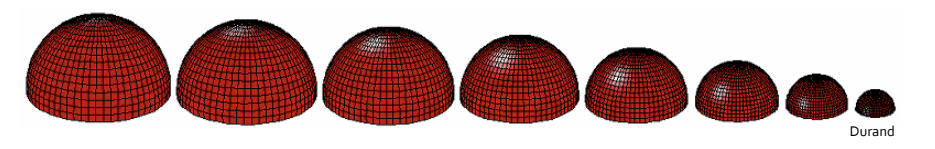

### Ideal Diffuse Reflectance

At the microscopic level, an ideal diffuse surface is a very rough surface • microfacets are oriented in any which way

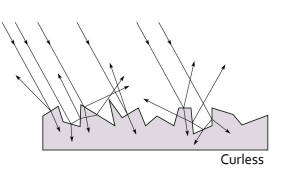

• examples: chalk, clay, surface of moon

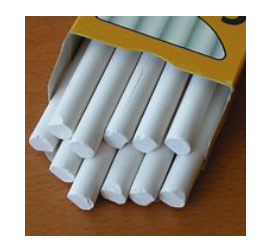

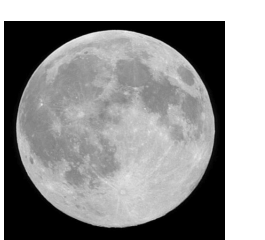

### Ideal Diffuse Model

For normalized **n** and **l**:  $\mathbf{c}_d = s_d \otimes m_d \max((\mathbf{n} \cdot \mathbf{l}), 0)$ 

Amount of light energy that falls on surface is proportional to incidence angle,  $θ$ :  $c_d = s_d \otimes m_d \cos \theta$ 

• (**n**•**l**)  $< 0 \Rightarrow \cos \theta < 0 \Rightarrow \theta > 90^\circ$ , light source is behind surface • why must **n** and **l** be normalized?

 $\mathbf{u} \cdot \mathbf{v} = ||\mathbf{u}|| ||\mathbf{v}|| \cos \theta \implies \cos \theta = \frac{\mathbf{u} \cdot \mathbf{v}}{||\mathbf{u}|| ||\mathbf{v}||}$ 

O light source

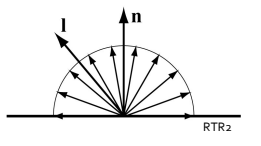

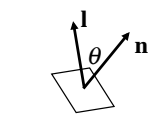

# Diffuse Reflectance and Viewing Angle

Lambert's Cosine Law: amount of light energy that falls on surface and gets reflected is proportional to incidence angle,  $\theta_i$ •  $\cos \theta_i =$  dot product of light vector with normal (both normalized)

Shouldn't the amount of energy reflected also be proportional to viewing angle, θ<sub>r</sub>?

 $\bullet$  no, whereas larger  $\theta_i$  means energy arriving over area  $dA \cos\theta_i$  is spread across the larger area *dA*, larger  $θ$ <sub>r</sub> simply means collecting energy from the same area  $dA$ , but channelling it through the smaller area  $dA \cos \theta_r$ 

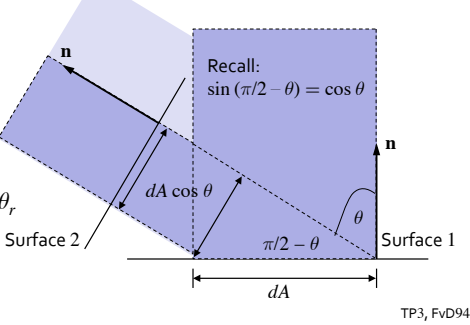

# Ideal Specular/Mirror Reflectance

Accounts for highlight seen on objects with smooth, shiny surfaces, such as:

- metal
- polished stone
- plastics
- apples
- skin

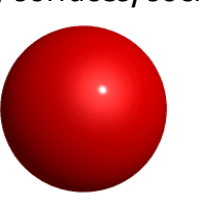

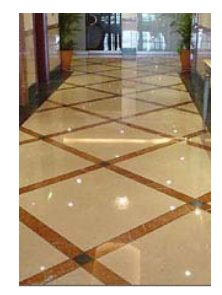

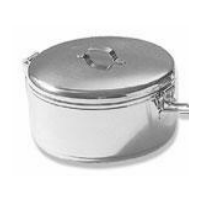

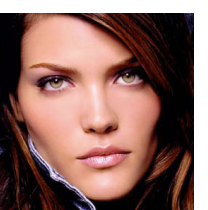

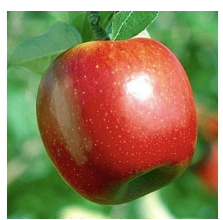

*<sup>θ</sup> <sup>θ</sup> <sup>φ</sup>*

**l**

Curless,Zhang

**v**

# Ideal Specular/Mirror Reflectance

Reflection only at mirror angle

• highlight intensity depends on viewing direction

Model: all microfacets of mirror surface are oriented in the same direction as the surface itself

• examples: mirrors, highly polished metals 

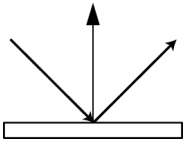

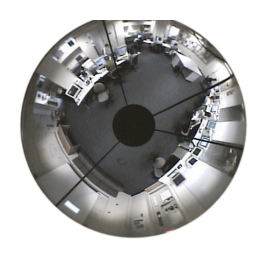

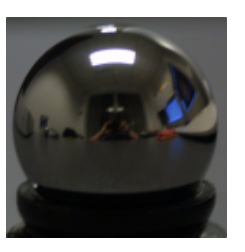

### **Phong Specular Reflection <sup>r</sup> <sup>n</sup>**

Simulates a highlight

Reflection angle = incidence angle =  $\theta$ 

Most intense specular reflection when  $\mathbf{v} = \mathbf{r}$ 

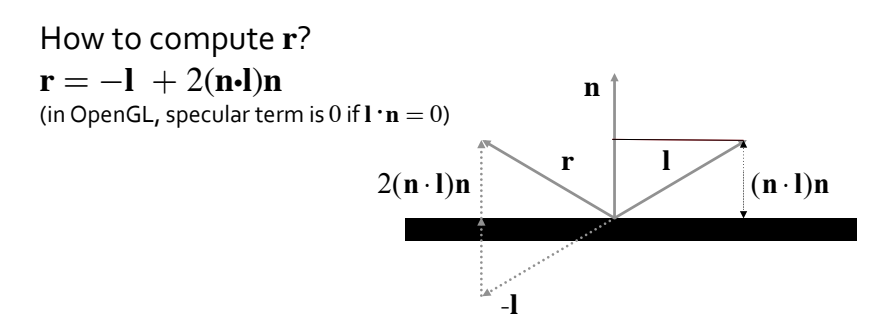

# Glossy Reflectors

Real materials tend to deviate significantly from ideal mirror reflectors  $\Rightarrow$  highlight and reflections are blurry

Also known as: "rough specular", "directional diffuse", or "glossy" reflection

(there are no ideal diffuse surfaces either ...)

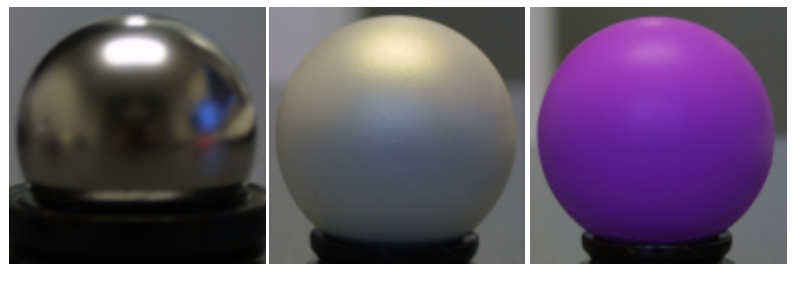

Durand 

### Glossy Reflectors

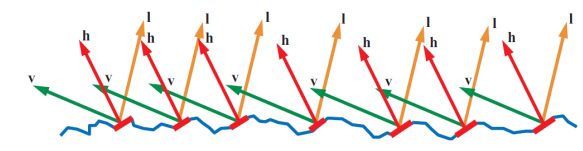

Simple empirical model:

- we expect most of the reflected light to travel in the direction of the ideal reflection ray
- but due to variations in microfacet orientations, some of the light will be reflected just slightly off from the ideal reflected direction

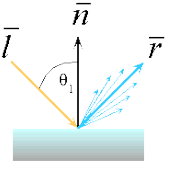

• as we angle away from the reflected ray, we expect to see less light reflected

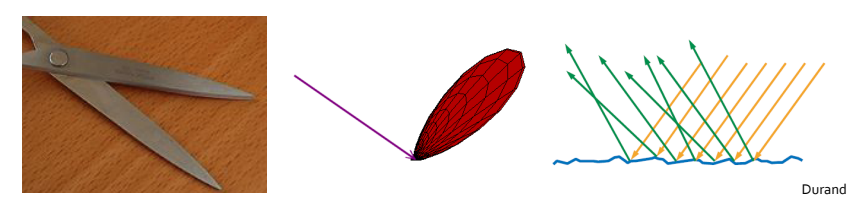

### Phong "Glossy" Reflection Model

As **v** angles away from **r**, specular reflection falls off, simulating "glossy" reflection:

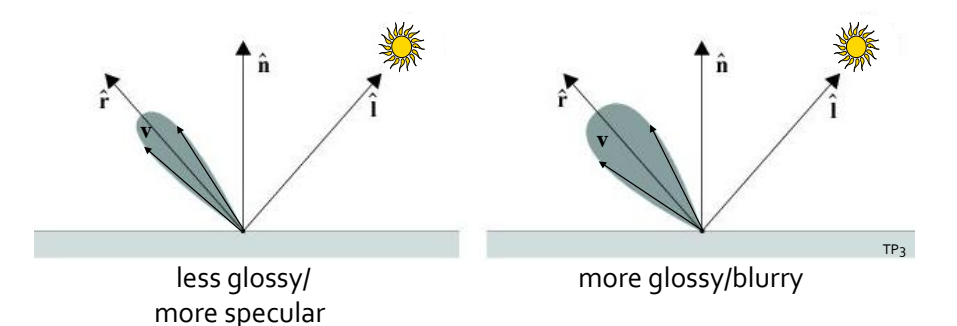

Surface Roughness

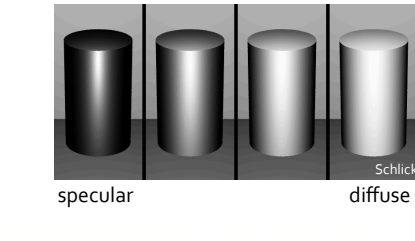

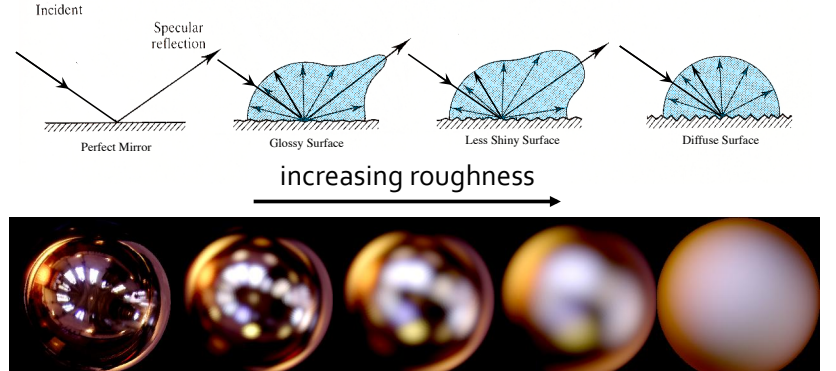

### Phong "Glossy" Reflection Model

Phong specular model:

 $c_s = s_s \otimes m_s \cos \phi = s_s \otimes m_s \max((\mathbf{r} \cdot \mathbf{v}), 0)$ 

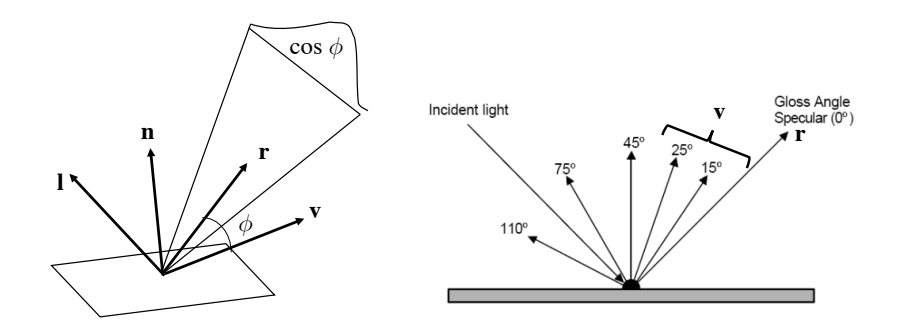

### **Material Glossiness**

To account for the shininess of different material:

 $\mathbf{c}_s = s_s \otimes m_s \max((\mathbf{r} \cdot \mathbf{v}), 0)^{m_{\text{shift}}}$ 

larger  $m_{shi}$  gives tighter and shinier highlight, with sudden dropoff, simulating a more mirror-like surface

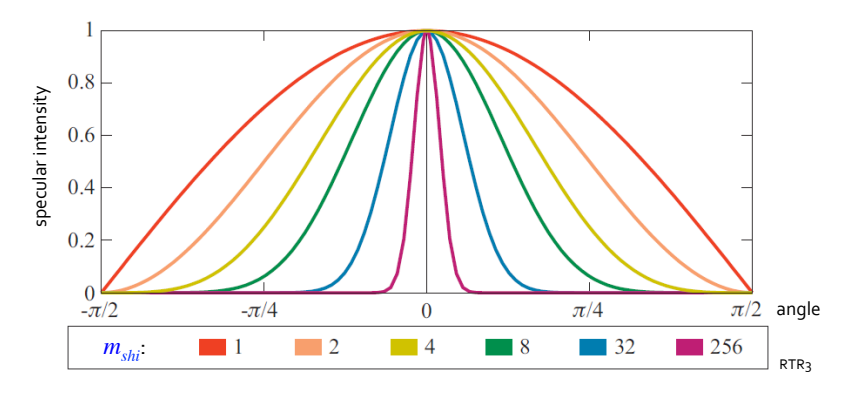

### Phong Specular Reflection

larger  $m_{\text{shi}}$ , tighter highlight  $\rightarrow$ 

larger *ms* , shinier ↑

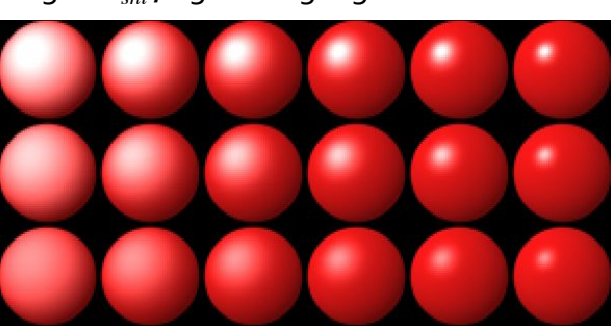

# Blinn-Phong (Blinn-Torrance) Model

Back to micro facets:

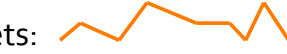

- model surface by a collection of tiny mirrors
- specular reflectance comes from mirrors oriented halfway between **l** and **v**, in direction of **h**

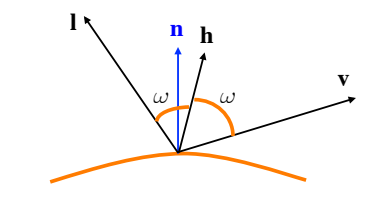

# Blinn-Phong

#### **l**  $\mathcal{L}$ **l h p v**

Model specular reflection with "halfway" vector (**h**) instead of **r** 

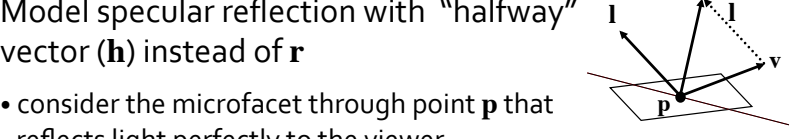

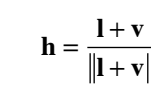

- angle between **h** and **n** is  $\beta$ ; **v** = **r** when **h** = **n** ( $\beta$  is not the angle between **v** and **r**)
- specular reflection modeled as:  $\mathbf{c}_s = s_s \otimes m_s \left( \mathbf{n} \cdot \mathbf{h} \right)^{4m_{\textit{shi}}} = s_s \otimes m_s \left( \cos \beta \right)^{4m_{\textit{shi}}}$

reflects light perfectly to the viewer  $\cdot$  **h** is the normal of this plane, it is halfway between **l** and **v** (by definition), **h** normalized 

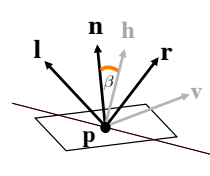

### Illumination Models

A rendering process can be modeled as an integral equation representing the transport of light through the environment  $\Rightarrow$  the rendering equation

Local illumination: an approx. of the rendering eqn.

• assumes light is scattered only once: light from light source is reflected by a surface and modulated on its way towards the eye

#### Global illumination:

- light rays traveling from light to surface may be
- blocked by intervening surfaces (shadows) or
- bent or scattered by intervening material (refraction and atmospheric effects) or
- light arriving at a surface may come indirectly via another surface (reflection and color bleed)

# Phong Ambient Term

"Approximates" the contribution of all indirect illumination 

Surface uniformly lit • areas with no direct illumination are not completely dark 

- independent of:
- light direction • surface normal
- viewing angle

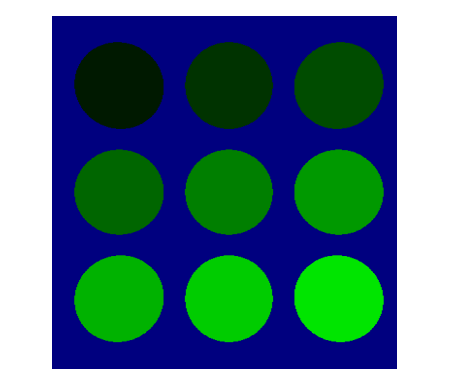

Spheres rendered with ambient reflection only

# Putting It All Together

Phong Illumination Model

 $c_t = m_a s_a + (m_d (\mathbf{n} \cdot \mathbf{l}) + m_s (\mathbf{r} \cdot \mathbf{v})^{m_{shi}}) f(d) s$ 

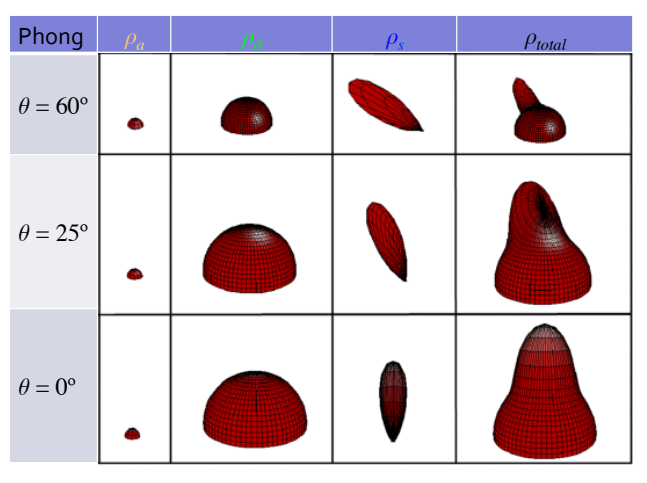

### **OpenGL Light Sources**

#### glLightfv(lightname,param,value)

#### • parameters

- GL\_AMBIENT
- GL\_DIFFUSE
- GL\_SPECULAR
- GL\_POSITION
- GL\_SPOT\_DIRECTION
- GL\_SPOT\_CUTOFF
- GL\_SPOT\_EXPONENT
- GL\_CONSTANT\_ATTENUATION
- GL\_LINEAR\_ATTENUATION
- GL\_QUADRATIC\_ATTENUATION

#### Turning on the lights:

- glEnable(GL\_LIGHTING)
- glEnable(GL\_LIGHT0)

### OpenGL Lighting and Reflectance

```
/* Initialize material property, light source, 
    lighting model, and depth buffer. */ 
void init(void) 
{ 
  GLfloat mat specular[] = { 1.0, 1.0, 1.0, 1.0 };
  GLfloat mat shininess[] = {50.0 };GLfloat light position[] = { 1.0, 1.0, 1.0, 0.0 };
    glClearColor(0.0, 0.0, 0.0, 0.0); 
   glShadeModel(GL_SMOOTH);
```
 glMaterialfv(GL\_FRONT, GL\_SPECULAR, mat\_specular); glMaterialfv(GL\_FRONT, GL\_SHININESS, mat\_shininess);

glLightfv(GL\_LIGHT0, GL\_POSITION, light position);

 glEnable(GL\_LIGHTING); glEnable(GL\_LIGHT0); glEnable(GL\_DEPTH\_TEST);

### OpenGL Material Properties

#### glMaterial(face, param, value)

- face
- GL\_FRONT
- GL\_BACK
- GL\_FRONT\_AND\_BACK
- parameters
- GL\_AMBIENT
- GL\_DIFFUSE
- GL\_AMBIENT\_AND\_DIFFUSE
- GL\_SPECULAR
- GL\_SHININESS
- 

• GL\_EMISSION See Redbook Chapter 5 for techniques to minimize performance costs associated with changing material properties 

### Choosing the Parameters

Experiment with different parameter settings A few suggestions:

•  $m_a + m_d + m_s < 1$ 

}

- use a small  $m_a$  ( $\sim$ 0.1)
- try  $m_{\text{shi}} \in [0, 100]$

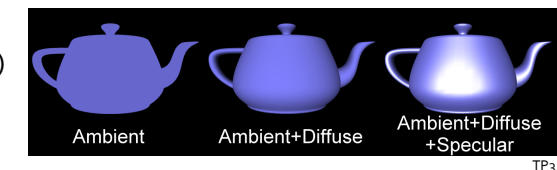

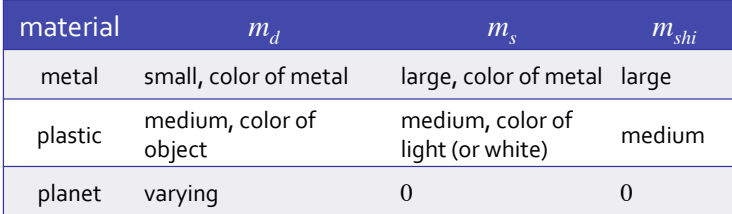

# **Highlight Color**

For non-metals, e.g., plastics, highlight color is color of light (plastics has a transparent/white coating)

For metals, e.g., brass, highlight depends on surface color 

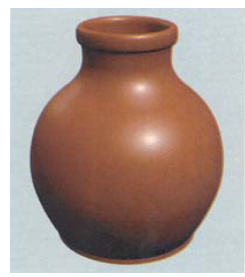

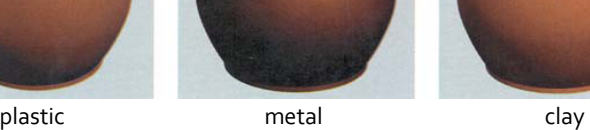

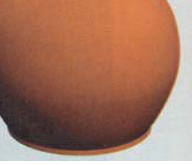

Apodaca&Gritz

# Emissive Term

Material's emissive parameter *m*<sub>e</sub>

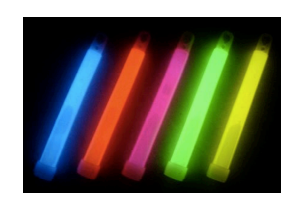

• assumed not lighting other objects

 $c_t = m_e + m_a s_a + (m_d (\mathbf{n} \cdot \mathbf{l}) + m_s (\mathbf{v} \cdot \mathbf{r})^{m_{\text{shi}}}) f(d) s$ 

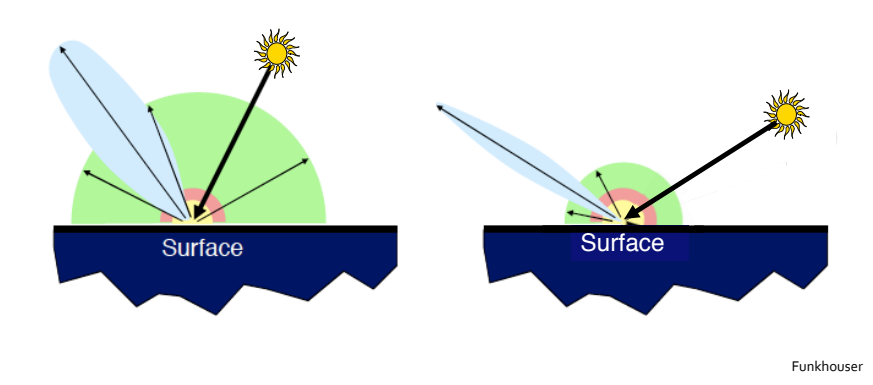

### Attenuation Model

Whereas the ambient term simulates indirect lighting, attenuation model and fog simulate scattering effect

Intensity attenuation: light falls off the further away one gets from the source

- distinguishes overlapping surfaces having the same reflection parameters
- radiant energy disperses as  $1/d^2$
- $\cdot$  *d* is the distance from the light source to surface
- reason for the inverse square falloff?

• attenuation function 
$$
f(d) = 1/(a_0 + a_1d + a_2d^2)
$$

- user defined constants  $a_0$ ,  $a_1$ ,  $a_2$
- since we're not modeling atmospheric scattering,  $1/d^2$  often appears too harsh
- instead, we use  $f(d) = 1/(a_0 + a_1 d)$  or no attenuation

Lighting with attenuation:  $\mathbf{c}' = f(d)\mathbf{c}$ 

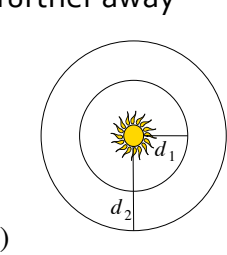

# Global Ambient and Multiple Lights

### Global ambient light source:  $\mathbf{c}_g = s_g \otimes m_a$

•  $s<sub>o</sub>$  set with:

glLightModel\* (GL\_LIGHT\_MODEL\_AMBIENT, ambient\_light)

Multiple lights:

$$
\mathbf{c}_t = \mathbf{c}_g + m_e + \sum_{k=1}^n \mathbf{c}_a^{(k)} + f(d^{(k)}) (\mathbf{c}_d^{(k)} + \mathbf{c}_s^{(k)}),
$$

*k*: light number, not exponentiation

### Fog

Simple atmospheric effect

- a little better realism
- help to convey distances
- 2 forms of depth cueing (ignoring scattering)
- light-to-object distance conveyed by light attenuation
- object-to-viewer atmospheric scattering simulated by fog

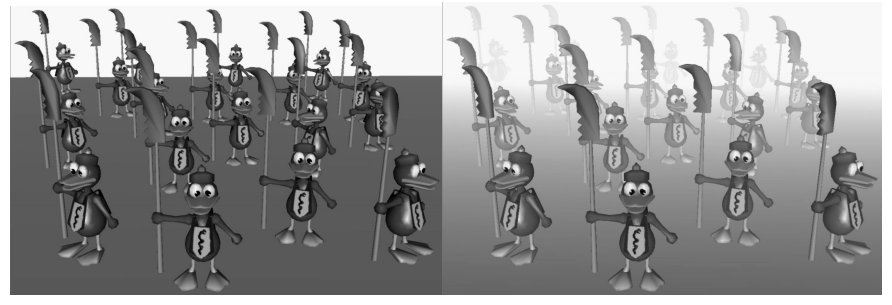

Akenine-Möller02 

# Fog

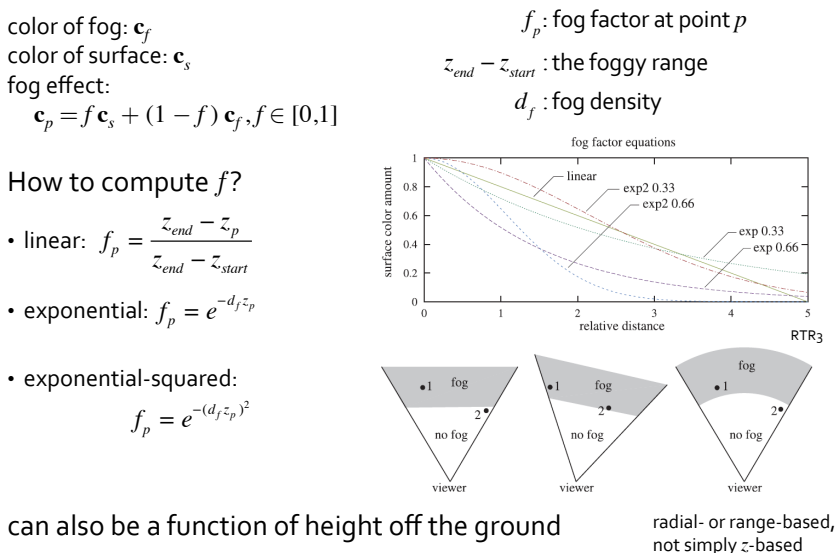

# Fog in OpenGL

glEnable(GL\_FOG); glHint(GL\_FOG\_HINT,GL\_[NICEST|FASTEST]); // per fragment or per vertex glFog\*(GL\_FOG\_MODE, GL\_[LINEAR|**EXP**|EXP2]); glFog\*(GL\_FOG\_[START|END|DENSITY], *param*); glFog\*(GL\_FOG\_COLOR, *param*);

#### To specify a fog depth for a given vertex:

glFog\*(GL\_FOG\_COORD\_SRC, GL\_FOG\_COORD); glFogCoord\*(z); glVertex(…);

# Lighting and Shading

Lighting: computing interaction between light and surfaces of different materials, and interaction with the geometry of objects to determine the luminous intensity reflected from a specified 3D point

Shading: performing the lighting computations on polygonal objects and coloring the pixels

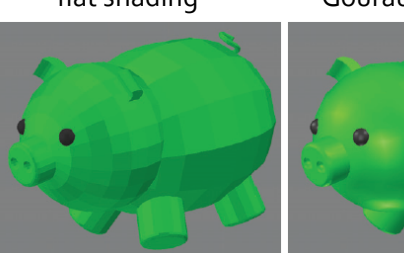

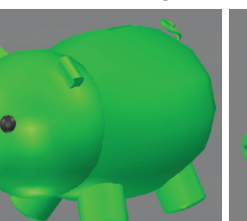

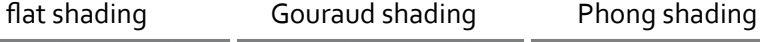

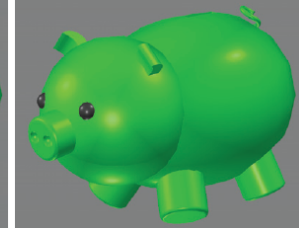

RTR3 

### Flat Shading

Entire polygon displayed with the same intensity

- calculate intensity from the reflection model
- use the surface normal (for triangles)
- compute an average normal (for > 3 vertex polygons)

Is a valid shading model when:

- object is truly planar (not an approximation of a curved surface)
- $\cdot$  all *k* light sources are far enough away that  $\mathbf{n} \bullet \mathbf{l}^{(k)}$  is constant over the polygon surface
- viewing position is far enough away that **n** • **h** is constant over the polygon surface

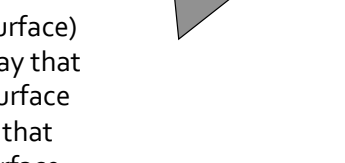

### Problem with Flat Shading: Mach Band Illusion

In 1865, Mach discovered that human eyes perceive a surface with flat shading of different hues as having a "fluted" aspect due to the abrupt change in shades of color (discontinuity in the first derivative of the shading function) measured signal

perceived signal

Riesenfeld06 

### Lateral Inhibition

Mach Band Illusion is due to lateral inhibition of the human visual system:

- neighboring receptors are connected
- when one fires, it inhibits its neighbors from firing

#### Effect:

- eye sensitive to difference from surrounding area
- good for edge and motion detection

### Gouraud Shading

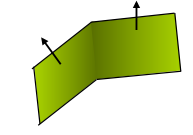

Mach Bands 

Match intensity across polygon edges

Linear interpolation of color across polygon surface

Gouraud shading algorithm:

- determine average normal at each vertex (averaged over the normals of all polygons that share the vertex)
- compute color at each vertex using the average normal
- linearly interpolate color across a single polygon surface (GL SMOOTH does only the last step! GL FLAT colors polygon with the color of the last vertex) *n*

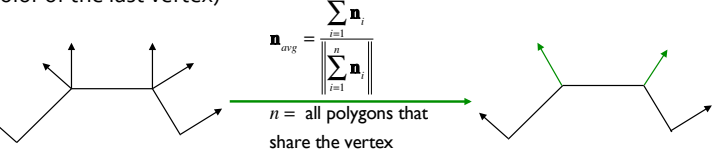

# Gouraud Shading Example

- 1. Compute average normal at each vertex  $(1, 2, 3)$
- 2. Compute colors  $\mathbf{c}_1$ ,  $\mathbf{c}_2$ ,  $\mathbf{c}_3$

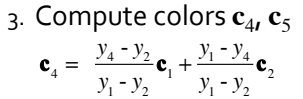

4. Compute color **c**<sub>*p*</sub>  $\mathbf{c}_p = \frac{x_5 - x_p}{x_5 - x_4} \mathbf{c}_4 + \frac{x_p - x_4}{x_5 - x_4} \mathbf{c}_5$ 

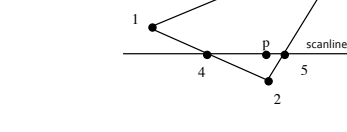

Or use barycentric coordinates! Steps 2-4 were cheap enough to be implemented in hardware even for fixed pipeline GPU

### Mach Band not Eliminated

when there's an abrupt change in the orientation of two polygons and there's discontinuity in the  $1<sup>st</sup>$  derivative of the shading function

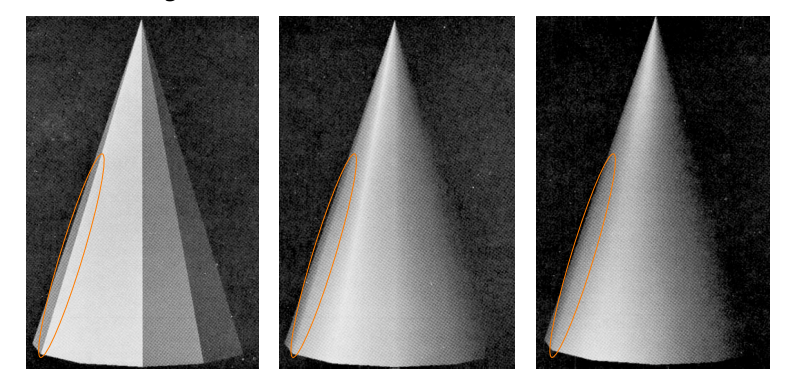

effect can be ameliorated with increased polygon count or Phong shading ...

### Limitation: Wrong Highlights

Highlights depend on polygonal shape

Does not capture highlight in the middle of polygon

- $c_1 = 0$  because  $(n \cdot h) < 0$
- $c_2 = 0$  because  $(n-1) < 0$
- any interpolation of  $\mathbf{c}_1$  and  $\mathbf{c}_2$  will be 0

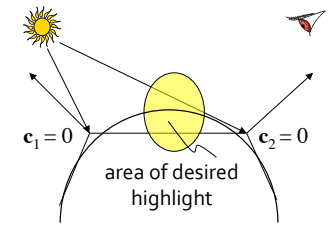

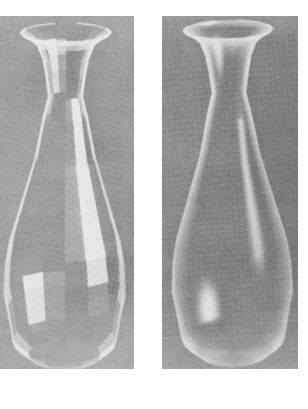

3

Shows up in animation as flashing highlights between frames as orientation of polygons change

# Limitation: Wrong Highlights

Why does Gouraud give inaccurate simulation of highlights?

• color at vertex may not be (highlight) color inside the polygon

What would give the most accurate simulation of highlights?

• compute normal of actual surface (not polygon-approximated surface) at each pixel and color accordingly  $\Rightarrow$  very expensive!

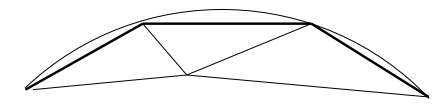

Phong shading: interpolate normal of vertices across polygon surface and color each pixel according to interpolated normals

# **Phong Shading**

Algorithm: 

- determine average normal at each vertex
- linearly interpolate per-pixel normal across surface
- compute color for each pixel using the value of the approximated per-pixel normal

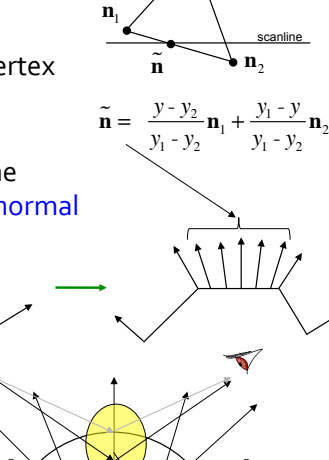

**n**<sub>3</sub>

Phong illumination model  $\neq$ Phong specular reflection  $\neq$ Phong shading

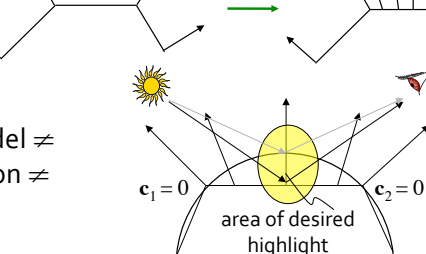

### OpenGL Lighting and Reflectance

/\* Initialize material property, light source, lighting model, and depth buffer. \*/ void init(void) { GLfloat mat specular[] = {  $1.0, 1.0, 1.0, 1.0$  }; GLfloat mat shininess[] =  ${50.0 };$ 

GLfloat light position[] = {  $1.0, 1.0, 1.0, 0.0$  };

 glClearColor(0.0, 0.0, 0.0, 0.0); glShadeModel(GL\_SMOOTH); // or GL\_FLAT // interpolate color of vertices, but does not // average normals at the vertices

glMaterialfv(GL\_FRONT, GL\_SPECULAR, mat\_specular); glMaterialfv(GL\_FRONT, GL\_SHININESS, mat\_shininess);

glLightfv(GL\_LIGHT0, GL\_POSITION, light\_position);

 glEnable(GL\_LIGHTING); glEnable(GL\_LIGHT0); glEnable(GL\_DEPTH\_TEST);

}

### Where in the Pipeline?

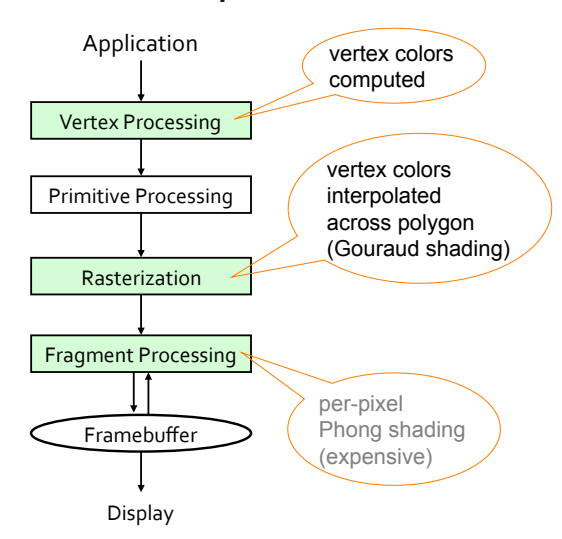